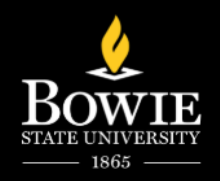

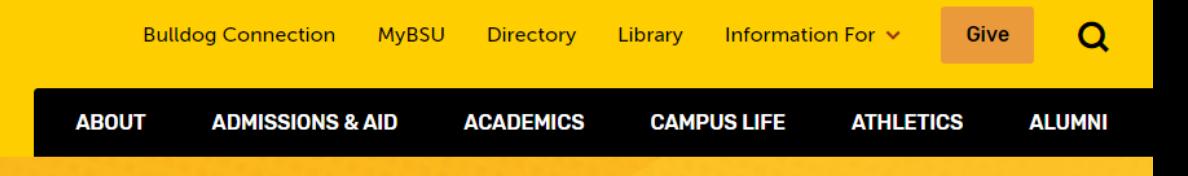

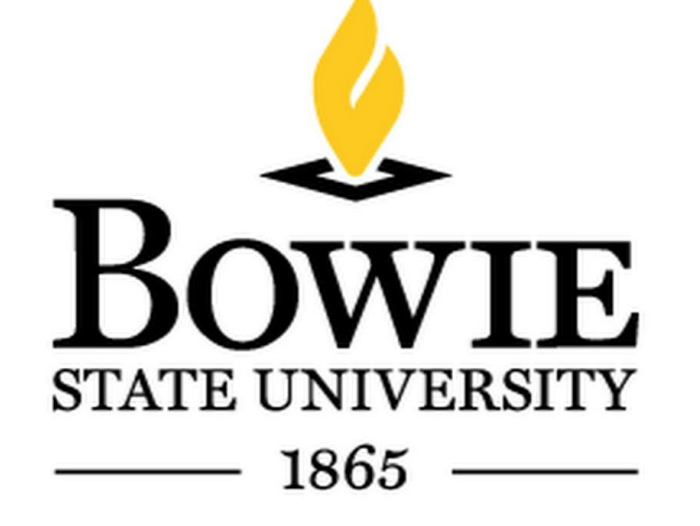

# *Using iCan Scheduling Advising Appointments*

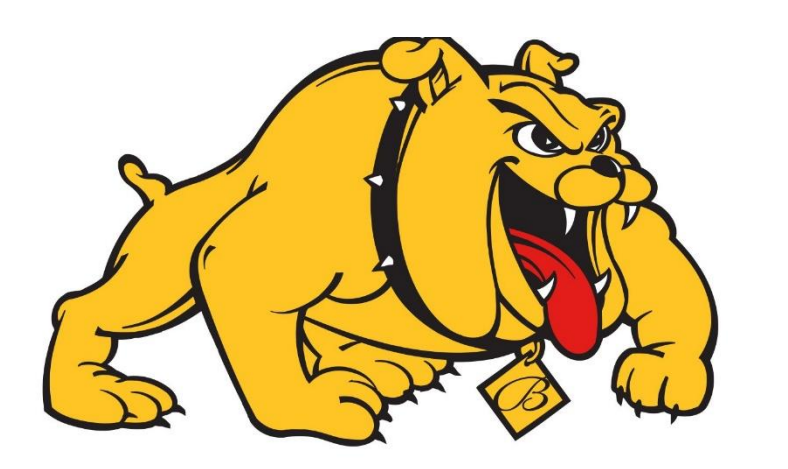

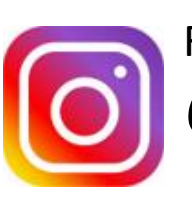

Follow us: @advising\_bowiestate

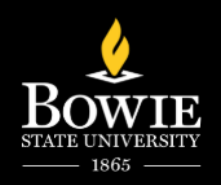

### **Refer to the Academic Advisor Directory for Your Advisor**

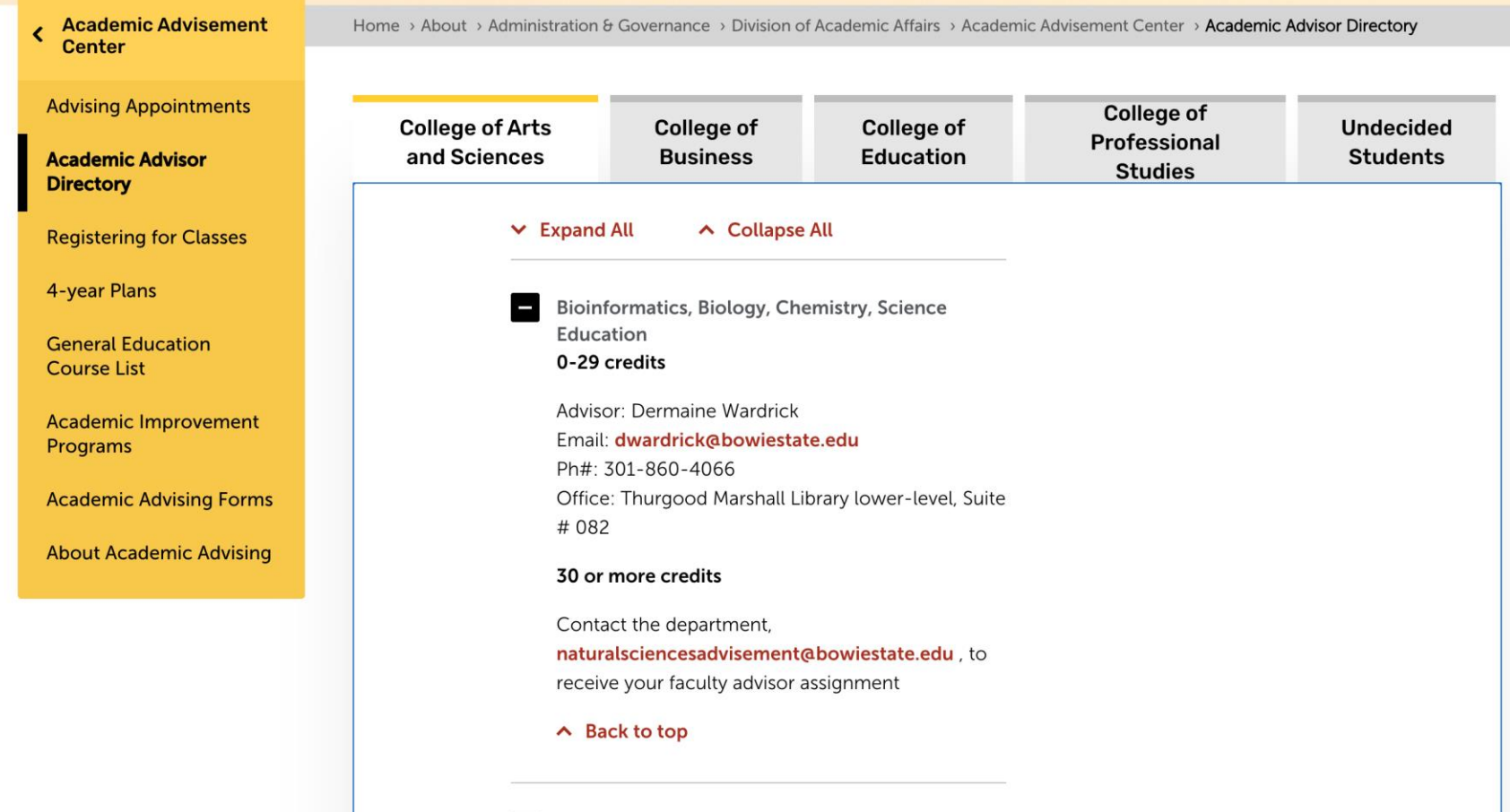

е

Communications

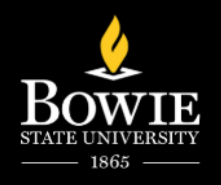

**CAMPUS LIFE** 

**ATHLETICS** 

**Q** Visit

 $\boxed{A}$  Apply

Request Info

**ALUMNI** 

**ABOUT** 

**ADMISSIONS & AID** 

### **Select myBSU**

Where Your Bold<br>Future Awaits

Learn more about our high-quality academic programs and discover the right path for your education at Bowie State University.

**Explore Our Programs** 

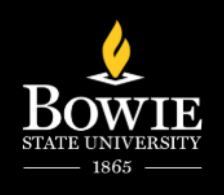

### iCan/Starfish

ω

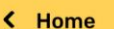

myBSU

Home > myBSU

Welcome to the MyBSU Hub for faculty and staff! Find common resources and quick access to the ones you need right away.

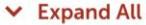

∧ Collapse All

**Information Technology Services** 

**Campus Branding & Communications** 

**Facilities Requests** 

#### **Quick Access**

- Faculty/Staff Email
- **Human Resource Services**
- Student Administrative Services

5

☑

 $\bullet$ 

- PeopleSoft Financials
- Oracle Financials
- · Blackboard
- Brainfuse Tutoring
- · Faculty Learning Hub (Blackboard)
- iCAN/Starfish
- Ulrectory Search
- . Update Your Directory Information
- · Academic Calendar
- **Holiday Calendars**
- **Bowie Electronic Emergency System** (BEES)

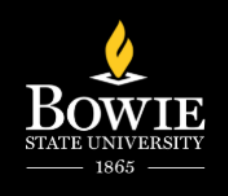

# **Sign In to Starfish**

#### Welcomel

You have reached the Web access to iCAN, powered by Starfish Early Alert. If you are new, the first step is to fill-in your contact information and optionally upload a picture. Log in and click on your name to open the menu, follow the prompts. -Students, use "My Success Network" in the left panel to communicate and schedule appointments with instructors, academic advisors, retention coordinators, Financial Aid and other

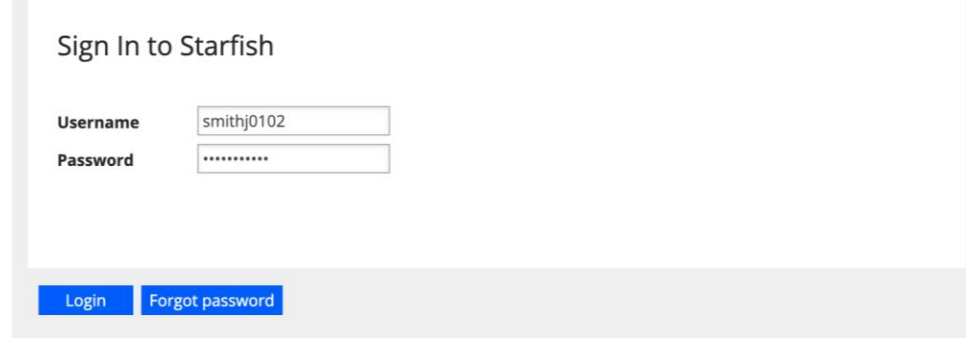

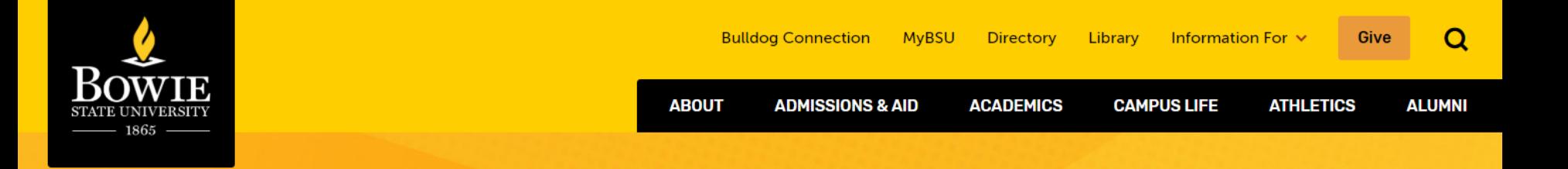

# **Select Academic Advising Center**

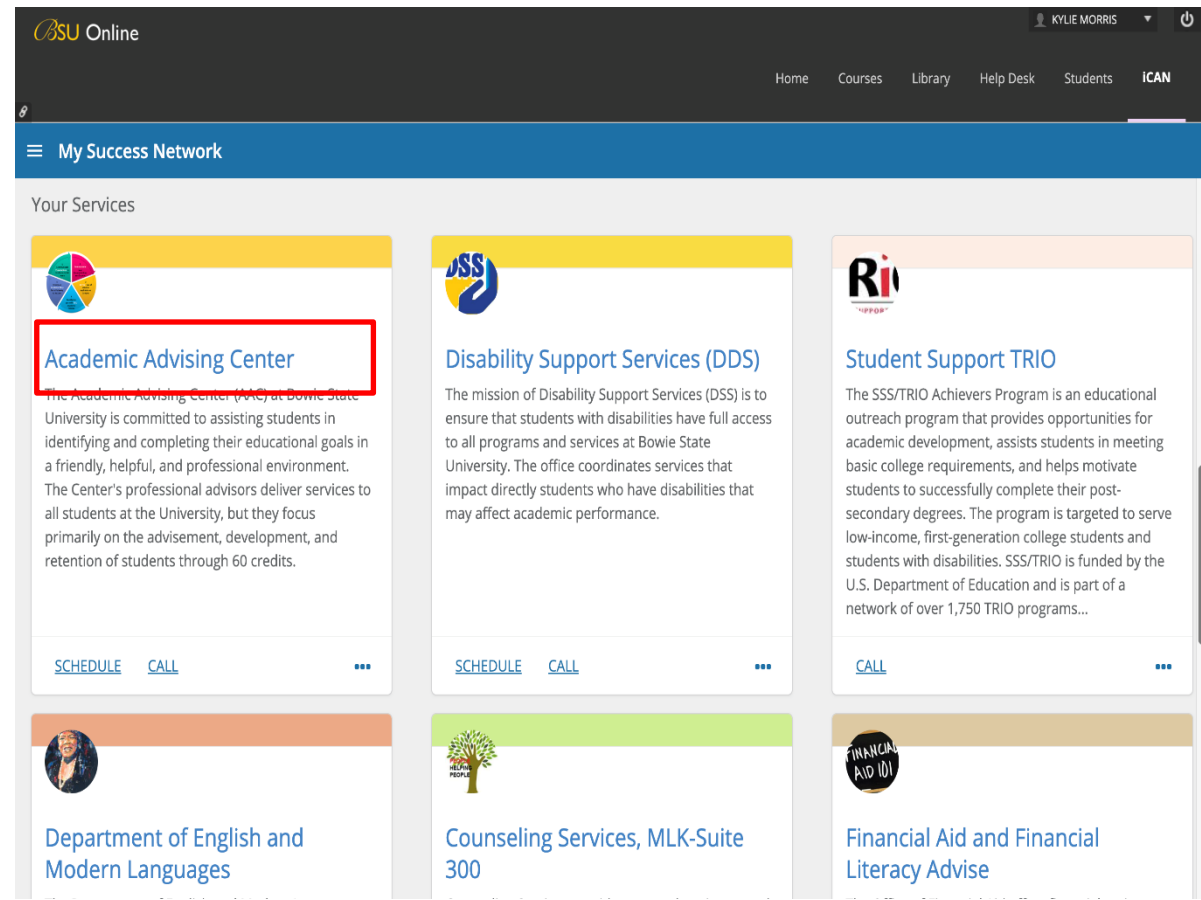

### **Scroll down to Academic Advising Center, located under "Your Services"**

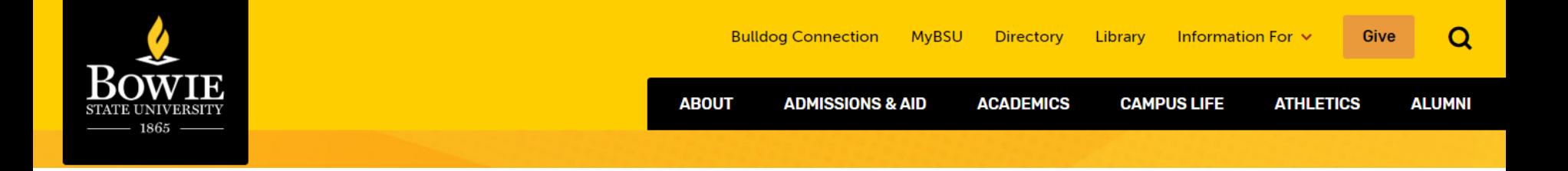

### **Select Your Assigned Advisor**

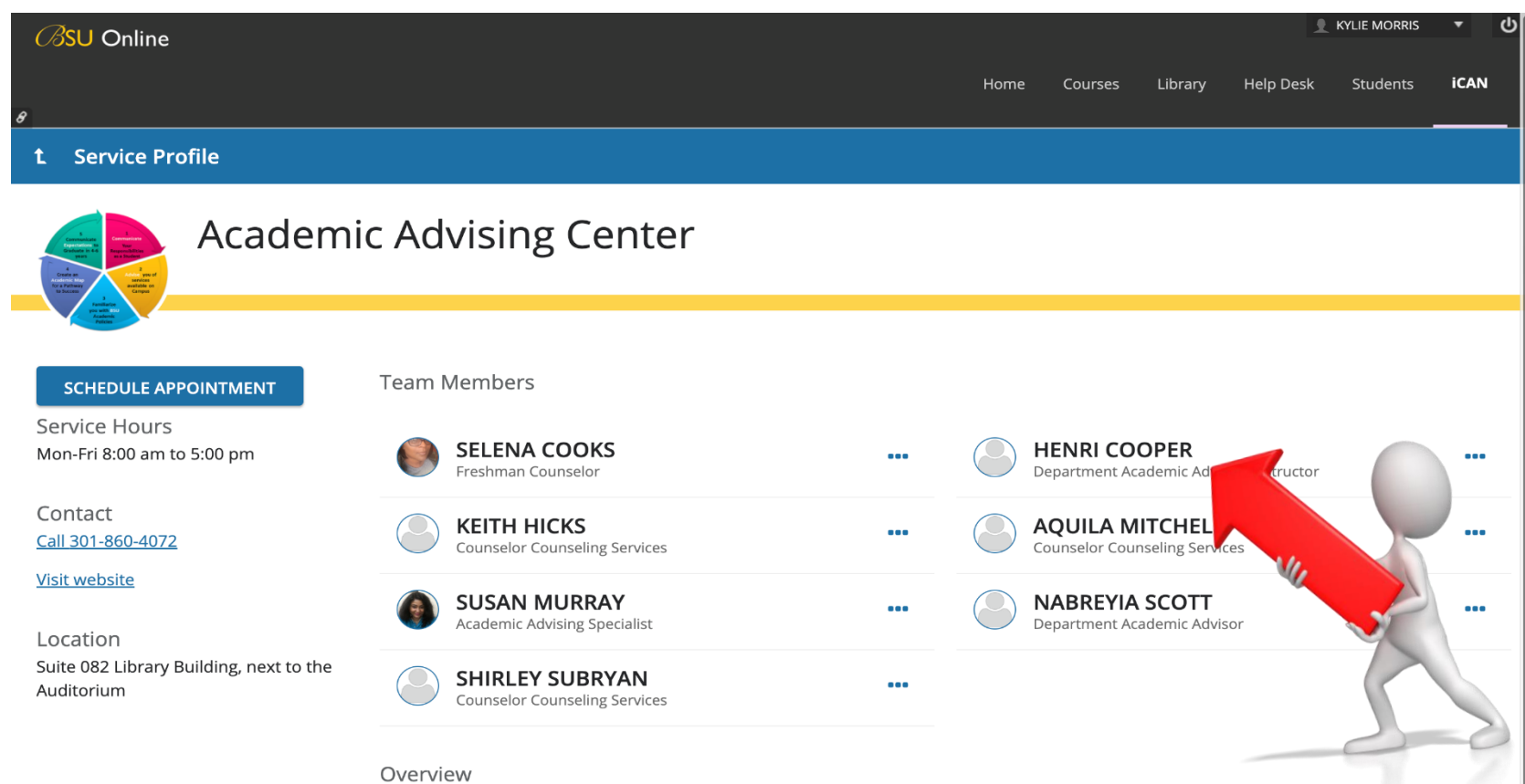

The Academic Advising Center (AAC) at Bowie State University is committed to assisting students in identifying and completing their educational goals in a friendly, helpful, and professional environment. The Center's professional advisors deliver services to all students at the University, but they focus primarily on the advisement, development, and retention of students through 60 credits.

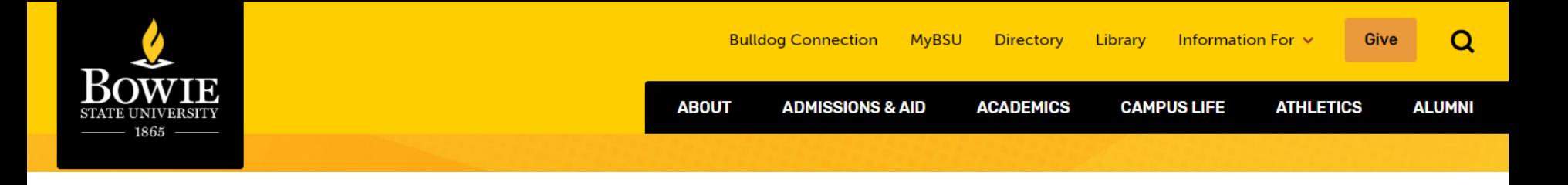

### **How Can We Help?**

#### t Schedule Appointment

What do you need help with?

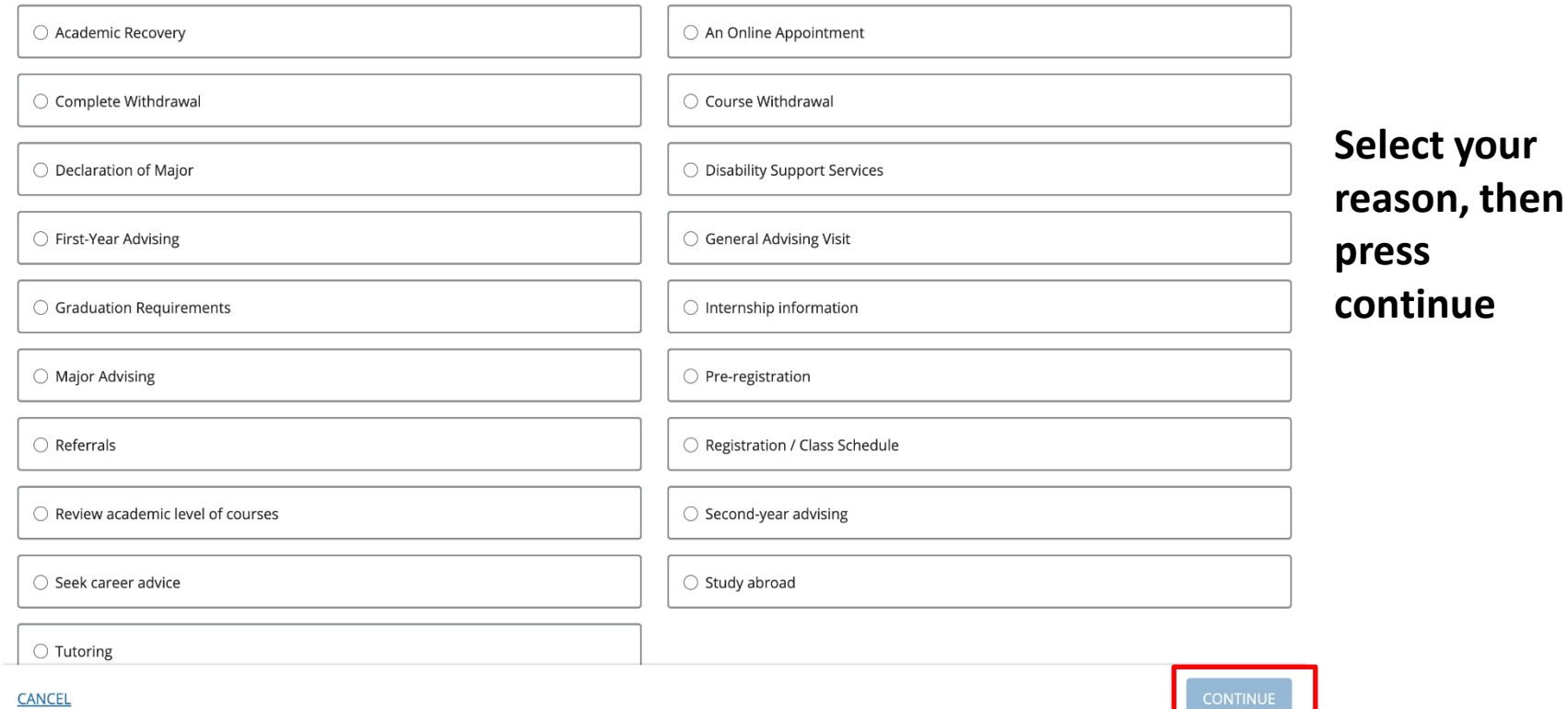

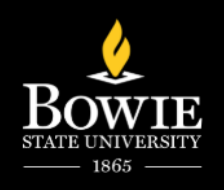

### **Select a Date and Time**

#### t Schedule Appointment

#### What day and time works for you?

The appointment times you see do not overlap with your already scheduled appointments.

#### Contact the Advisement Center for all your academic-related needs.

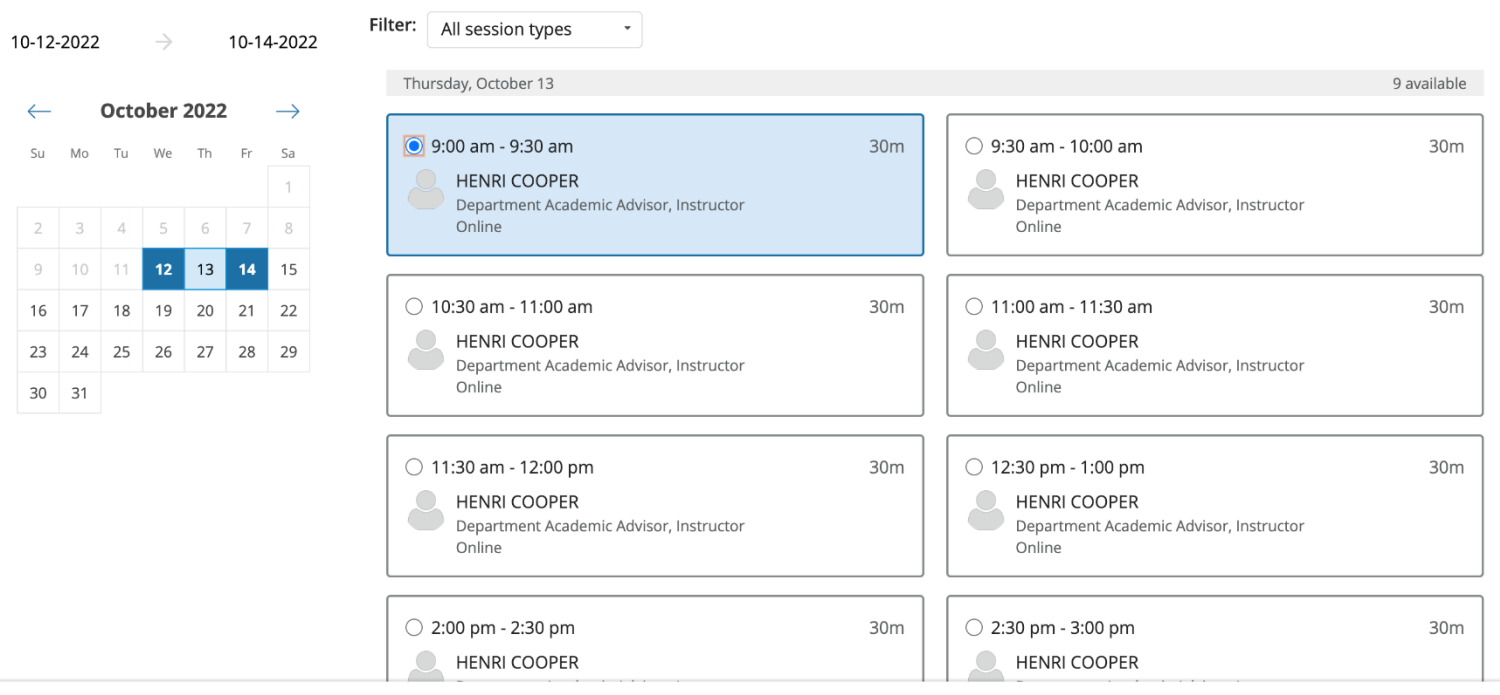

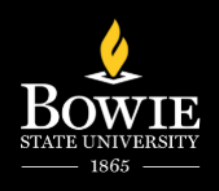

# **Confirm Appointment**

Reason for Visit

Course

**General Advising Visit Change** 

#### **Schedule Appointment**  $\mathbf t$

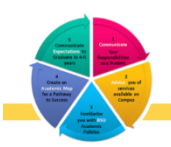

### **Academic Advising Center**

Does this look correct?

Date and Time Thursday, October 13 11:30 am - 12:00 pm

**Team Member** 

**HENRI COOPER** Department Academic Advisor, Instructor

Location Online

#### **Meeting Instructions**

Hello I am Mrs. Henri Cooper, your CTEC Academic Advisor. I look forward to assisting you with your course selections and academic concerns for the 2nd 8week session. Please sign up for an appointment virtually or in person on Blackboard. I am available for appointments Monday - Friday from 9:00 am - 12:30 pm and 2:00 pm - 3:30 pm. I am I in COSC 308B and my email is: hecooper@bowiestate.edu If you are late we may need to reschedule. Please contact me if you are unable to make your appointment.

Add a course If you want, tell us a little bit about what's going on so we can help Starfish

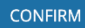

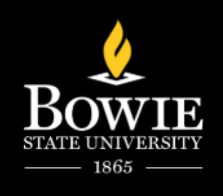

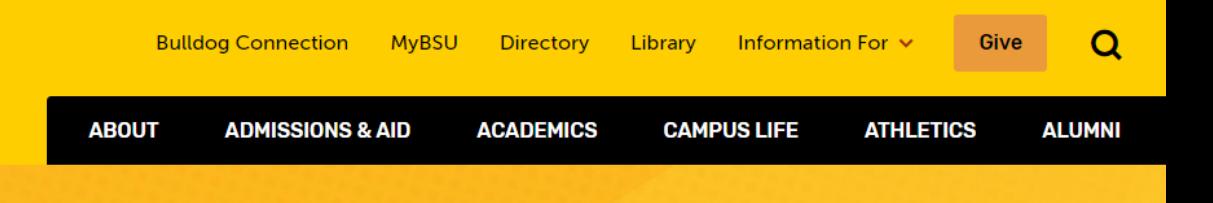

### **Thank You!**

### **Follow us on Instagram: @Advising\_BowieState**

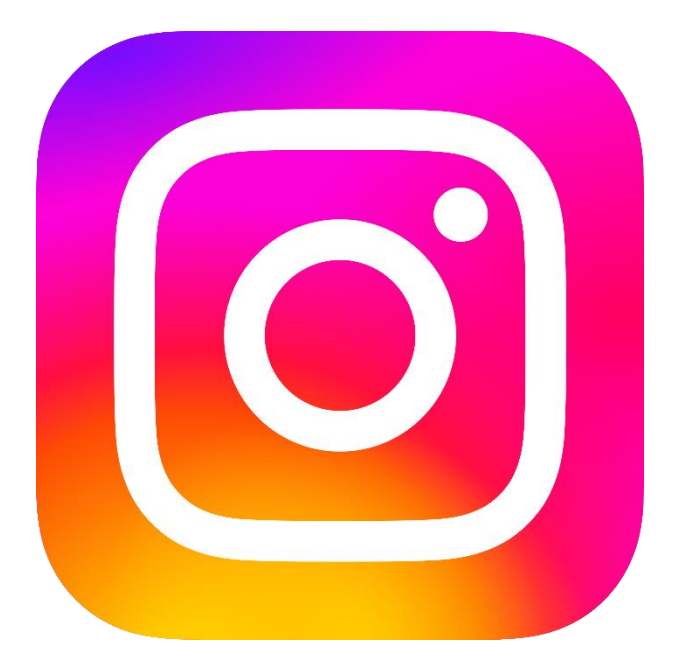

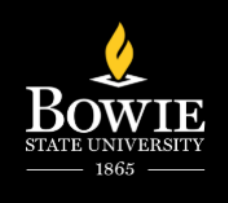

# **Questions**

**Located In:** Thurgood Marshall Library Lower-Level, Suite 082

**Office Hours:** Monday-Friday 8AM to 5PM

**Call the Advising Office:** (301) 860-4072

**Advising Email:** [Advisingbsu@bowiestate.edu](mailto:Advisingbsu@bowiestate.edu)

### **Academic Advisor Directory:**

[https://www.bowiestate.edu/about/administration](https://www.bowiestate.edu/about/administration-and-governance/division-of-academic-affairs/academic-advisement-center/academic-advisor-directory.php) [-and-governance/division-of-academic](https://www.bowiestate.edu/about/administration-and-governance/division-of-academic-affairs/academic-advisement-center/academic-advisor-directory.php)[affairs/academic-advisement-center/academic](https://www.bowiestate.edu/about/administration-and-governance/division-of-academic-affairs/academic-advisement-center/academic-advisor-directory.php)[advisor-directory.php](https://www.bowiestate.edu/about/administration-and-governance/division-of-academic-affairs/academic-advisement-center/academic-advisor-directory.php)

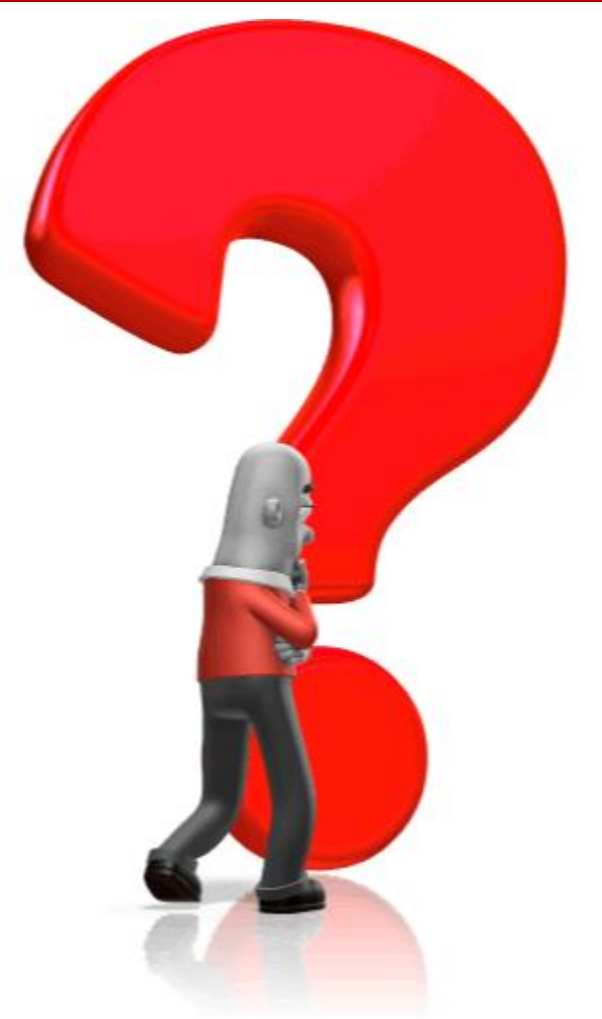